# Terms and Postings

adapted from Schütze, Center for Information and Language Processing, University of Munich

September 20, 2023

Reading material: Chapter 2 of IIR

## **Overview**

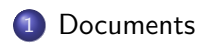

### 2 Terms

- $\bullet$  General  $+$  Non-English
- **•** Case folding
- **•** stop words
- Stemming
- **·** lemmatization

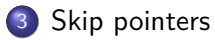

4 Phrase queries

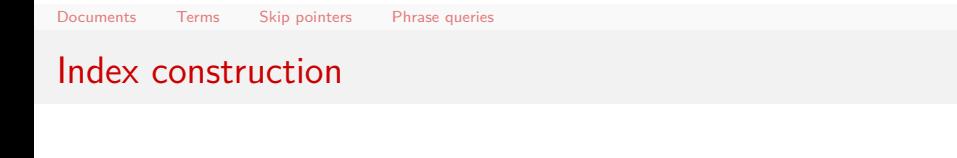

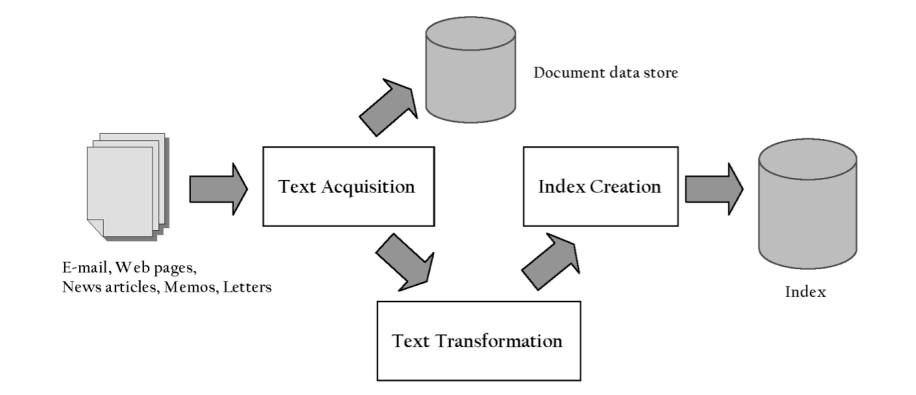

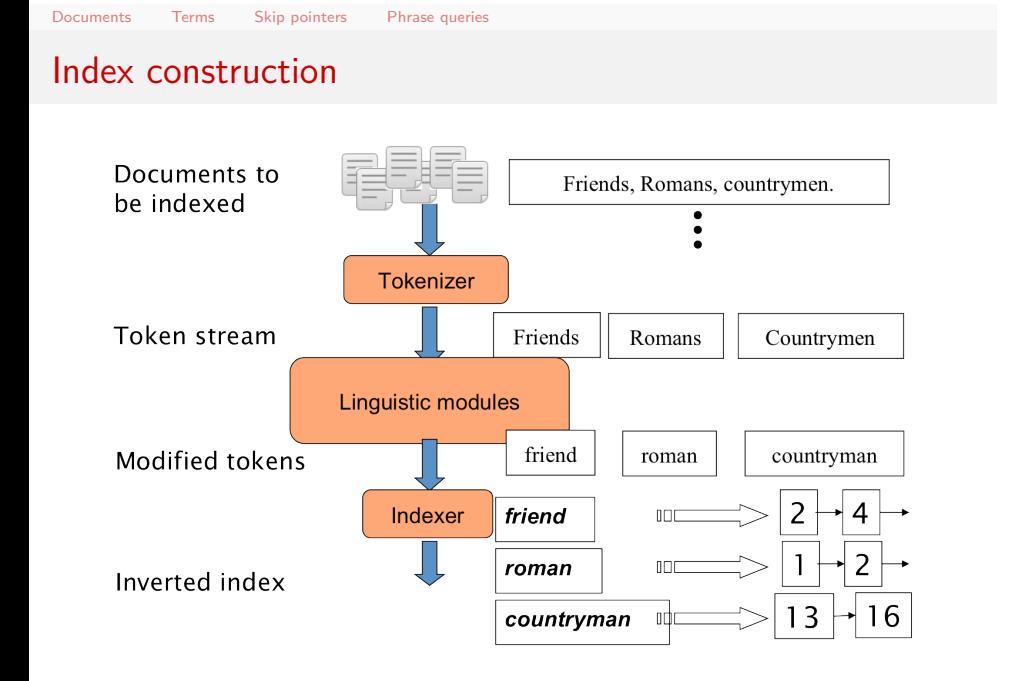

# **Outline**

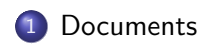

- 2 Terms
	- $\bullet$  General + Non-English
	- Case folding
	- **·** stop words
	- Stemming
	- **·** lemmatization
- <sup>3</sup> Skip pointers
- 4 Phrase queries

**Documents** 

- Last lecture: Simple Boolean retrieval system
- Our assumptions were:
	- We know what a document is.
	- We can "machine-read" each document.
- This can be complex in reality.

Document format

- What format is it in?
	- pdf/word/excel/html?
- What language is it in?
- What character set is in use?
	- (CP1252, UTF-8, …)

what is a document

- We return from our query "documents". but there are often interesting questions of grain size:
	- What is a unit document?
	- A file?
	- a chapter of a book? a section? a page?
	- An email? (Perhaps one of many in a single mbox file)
	- What about an email with 5 attachments?
	- A group of files (e.g., PPT or LaTeX split over HTML pages)

# Format/Language: Complications

- A single index usually contains terms of several languages.
- Sometimes a document or its components contain multiple languages/formats.
	- French email with Spanish pdf attachment
- Also: XML

## **Outline**

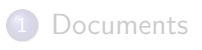

#### 2 Terms

- $\bullet$  General + Non-English
- **·** Case folding
- **•** stop words
- Stemming
- **·** lemmatization

<sup>3</sup> Skip pointers

4 Phrase queries

## what is a term?

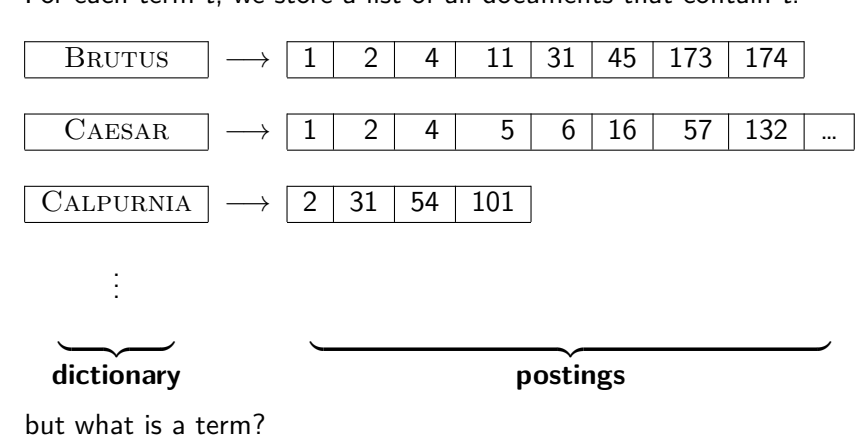

For each term *t*, we store a list of all documents that contain *t*.

# **Outline**

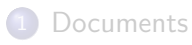

#### 2 Terms

- $\bullet$  General + Non-English
- Case folding
- **·** stop words
- Stemming
- **·** lemmatization

<sup>3</sup> Skip pointers

4 Phrase queries

## Definitions of token, type and term

- Token An instance of a word or term occurring in a document.
- Type The same as a term in most cases: an equivalence class of tokens.
- Term A "normalized" word (case, morphology, spelling etc); an equivalence class of words.
- How many tokens? How many types?
	- *In June, the dog likes to chase the cat in the barn.*
	- *Mr. O'Neill thinks that the boys' stories about Chile's capital aren't amusing.*

# Examples for tokenization

- *Mr. O'Neill thinks that the boys' stories about Chile's capital aren't amusing.*
- O'Neill
	- *→* neill?
	- *→*oneill?
	- *→*o'neill?
	- *→* o AND neill ?
	- *→* o' AND neill?
- aren't
	- *→* aren't
	- *→* arent
	- *→* are n't
	- *→* are AND not

## Approaches to dealing with token variants

- The problem: how to match *U.S.A.* with *USA*, or *Today* with *today*?
- Solution 1: "normalize" words in indexed text as well as query terms into the same form.
	- *U.S.A. → USA*
	- implicitly define equivalence classes of terms (i.e, U.S.A and USA).
- Solution 2: do expansion. e.g., U.S.A *→* U.S.A. USA.
	- Query expansion: query *U.S.A → U.S.A OR USA*
	- Index expansion: both *U.S.A* and *USA* are indexed terms
	- More powerful, but less efficient.

Why expansion approach can be more powerful

- Asymmetric expansion
	- window *→* window, windows
	- windows *→* Windows, windows
	- Windows (no expansion)
- better than putting *window*, *Window*, *windows*, and *Windows* in the same equivalence class

# Tokenization: Recall construction of inverted index

• Input:

 $\boxed{\mathsf{Friends},\mathsf{Romans},\mathsf{countrymen.}\mathsf{\big|\,}$  So let it be with Caesar  $\mathsf{I}$  ...

**o** Output:

friend  $\vert \vert$  roman  $\vert \vert$  countryman  $\vert \vert$  so  $\vert$  ...

- Each token is a candidate for a postings entry.
- What are valid tokens to emit?

Tokenization problems: One word or two? (or several)

- **Hewlett-Packard**
- State-of-the-art
- co-education
- the hold-him-back-and-drag-him-away maneuver
- data base
- **•** San Francisco
- Los Angeles-based company
- cheap San Francisco-Los Angeles fares
- York University vs. New York University

Numbers

- $3/20/91$
- $\bullet$  20/3/91
- Mar 20, 1991
- B-52
- $\bullet$  100.2.86.144
- (800) 234-2333
- 800.234.2333
- Older IR systems may not index numbers …
- …but generally it's a useful feature.

## Ambiguous segmentation in Chinese

#### no spaces between words

莎拉波娃**现**在居住在美国**东**南部的佛**罗**里达。今年4月<br>9日,莎拉波娃在美国第一大城市**纽约**度过了18**岁**生 日。生日派对上, 莎拉波娃露出了甜美的微笑。

### ambiguous segmentation

和尚 The two characters can be treated as one word meaning 'monk' or as a sequence of two words meaning 'and' and 'still'.

# Chinese and japanese

1. Original text 旱灾在中国造成的影响 (the impact of droughts in China)

2. Word segmentation 旱灾 在 中国 造成 的 影响 drought at china make impact

3. Bigrams 旱灾 灾在 在中 中国 国造 造成 成的 的影 影响

- Chinese and Japanese have no spaces between words:
	- 结婚的和尚未结婚的 结婚 (married) 的和 (and) 尚未 (not yet) 结婚 (married) 的 结婚 (married) 的和尚 (monk) 未 (not) 结婚 (married) 的
	- Not always guaranteed a unique tokenization
- Further complicated in Japanese, with multiple alphabets intermingled

フォーチュン500社は情報不足のため時間あた\$500K(約6,000万円)

# Other cases of "no whitespace"

- Compounds in Dutch, German, Swedish
- Computerlinguistik *→* Computer + Linguistik
- Lebensversicherungsgesellschaftsangestellter
- *→* leben + versicherung + gesellschaft + angestellter
- Inuit: tusaatsiarunnanngittualuujunga (I can't hear very well.)
- Many other languages with segmentation difficulties: Finnish, Urdu, …

### Japanese

ノーベル平和賞を受賞したワンガリ・マータイさんが名誉会長を務めるMOTTAINAIキャンペーンの一環として、毎日新聞社とマガジンハウスは「私の、もったいない」を募集します。皆様が日ごろ 「もったいない」と感じて実践していることや、それにまつわるエピソードを800字以内の文章にまとめ、簡単な写真、イラスト、図 などを添えて10月20日までにお送りください。大賞受賞者には、50万円相当の旅行券とエコ製品2点の副賞が贈られます。

### Japanese

ノーベル平和賞を受賞したワンガリ・マータイさんが名誉会長を務めるMOTTAINAIキャンペーンの一環として、毎日新聞社とマガジンハウスは「私の、もったいない」を募集します。皆様が日ごろ 「もったいない」と感じて実践していることや、それにまつわるエピソードを800字以内の文章にまとめ、簡単な写真、イラスト、図 などを添えて10月20日までにお送りください。大賞受賞者には、50万円相当の旅行券とエコ製品2点の副賞が贈られます。

4 different "alphabets": Chinese characters, hiragana syllabary for inflectional endings and function words, katakana syllabary for transcription of foreign words and other uses, and latin. No spaces (as in Chinese).

### Japanese

ノーベル平和賞を受賞したワンガリ・マータイさんが名誉会長を務めるMOTTAINAIキャンペーンの一環として、毎日新聞社とマガジンハウスは「私の、もったいない」を募集します。皆様が日ごろ 「もったいない」と感じて実践していることや、それにまつわるエピソードを800字以内の文章にまとめ、簡単な写真、イラスト、図 などを添えて10月20日までにお送りください。大賞受賞者には、50万円相当の旅行券とエコ製品2点の副賞が贈られます。

4 different "alphabets": Chinese characters, hiragana syllabary for inflectional endings and function words, katakana syllabary for transcription of foreign words and other uses, and latin. No spaces (as in Chinese).

End user can express query entirely in hiragana!

# Arabic script: Bidirectionality

استقلت الجزائر في سنة 1962 بعد 132 عاما من الاحتلال الفرنسي.  $\leftarrow \rightarrow \leftarrow \rightarrow \leftarrow \text{START}$ 'Algeria achieved its independence in 1962 after 132 years of French occupation.' Bidirectionality is not a problem if text is coded in Unicode.

### Accents and diacritics

- Accents: résumé vs. resume (simple omission of accent)
- Umlauts: Universität vs. Universitaet (substitution with special letter sequence "ae")
- Most important criterion: How are users likely to write their queries for these words?
- Even in languages that standardly have accents, users often do not type them.

# **Outline**

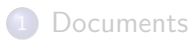

### 2 Terms

- $\bullet$  General + Non-English
- **•** Case folding
- **·** stop words
- Stemming
- **·** lemmatization

<sup>3</sup> Skip pointers

4 Phrase queries

Case folding

- Reduce all letters to lower case
- Even though case can be semantically meaningful
	- capitalized words in mid-sentence
	- MIT vs. mit
	- Fed vs. fed
	- …
- It's often best to lowercase everything since users will use lowercase regardless of correct capitalization.

## **Outline**

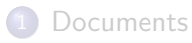

### 2 Terms

- $\bullet$  General + Non-English
- Case folding
- **•** stop words
- Stemming
- **·** lemmatization
- <sup>3</sup> Skip pointers
- 4 Phrase queries

## Stop words

- $\bullet$  stop words  $=$  extremely common words which would appear to be of little value in helping select documents matching a user need
- There are a lot of them: 30 % of postings for top 30 words
- Stopwords are typically function words:
	- determiners (a, the), prepositions (on, above), conjunctions (and, but)
- May also be corpus-specific: "plot"in the IMDB corpus
- Assumption: stopwords are unimportant because they are frequent in every document
- But you need stop words for phrase queries, e.g. "King of Denmark"

# practice of removing stop words: older systems

- The earliest systems used stopword lists of 200-300 terms
- $\bullet$  To improve efficiency and effectiveness
- Very frequent terms were problematic for early retrieval models (e.g, OR operations in ranked boolean)

# practice of removing stop words: modern search engines

Most web search engines index stop words.

- possibly ignore them at query-time if they seem unimportant
- Good compression techniques (IIR 5) means the space for including stop words in a system is very small
- Good query optimization techniques (IIR 7) mean you pay little at query time for including stop words.
- You need them for:
	- Phrase queries: "King of Denmark"
	- Various song titles, etc.: "Let it be", "To be or not to be"
	- "Relational"queries: "flights to London"

stopwords in Lucene

- The default stop words set in StandardAnalyzer and EnglishAnalyzer
- defined in StopAnalyzer.ENGLISH\_STOP\_WORDS\_SET

"a", "an", "and", "are", "as", "at", "be", "but", "by", "for", "if", "in", "into", "is", "it", "no", "not", "of", "on", "or", "such", "that", "the", "their", "then", "there", "these", "they", "this", "to", "was", "will", "with"

## Lemur Stopword List

first 60 (sorted alphabetically)

a all amongst anywhere become besides about almost an apart becomes between above alone and are becoming beyond according along another around been both across already any as before but after also anybody at beforehand by afterwards although anyhow av behind can again always anyone be being can against am anything became below cannot albeit among anyway because beside canst

## **Outline**

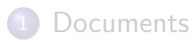

### 2 Terms

- $\bullet$  General + Non-English
- Case folding
- **·** stop words
- Stemming
- **·** lemmatization

<sup>3</sup> Skip pointers

4 Phrase queries
## Morphological Analysis in information retrieval

- Basic question: words occur in different forms.
- Do we want to treat different forms as different index terms?
- Conflation: treating different (inflectional and derivational) variants as the same index term

Morphology

- Inflectional morphology: changes to a word that encode its grammatical usage (e.g., tense, number, person).
	- say vs. said, cat vs. cats, see vs. sees
- Derivational morphology: changes to a word to make a new word with related meaning
	- o organize, organization, organizational
- Compounding: combining words to form new ones
	- shipwreck, outbound, beefsteak
	- more common in other languages (e.g., german)

Stemming

- Definition of stemming: Crude heuristic process that chops off the ends of words
- Language dependent
- Often inflectional or derivational
	- Inflectional: e.g., *organizes → organize*
	- Derivational: *automate, automatic, automation → automat*

## Porter algorithm

- Most common algorithm for stemming English
- Results suggest that it is at least as good as other stemming options
- Conventions  $+ 5$  phases of reductions
- Phases are applied sequentially
- Each phase consists of a set of commands.
	- Sample command: Delete final *ement* if what remains is longer than 1 character
		- replacement *→* replac
		- cement *→* cement
- Sample convention: Of the rules in a compound command, select the one that applies to the longest suffix.

## Porter stemmer: A few rules

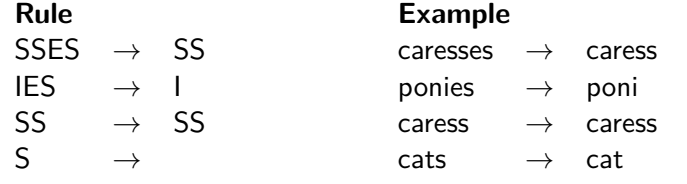

*. . .*

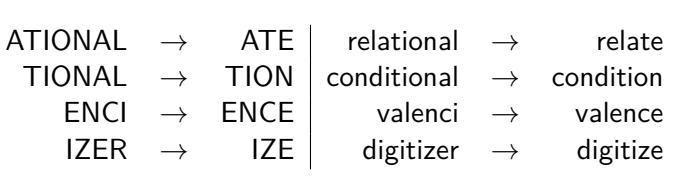

from http://snowball.tartarus.org/algorithms/porter/ stemmer.html

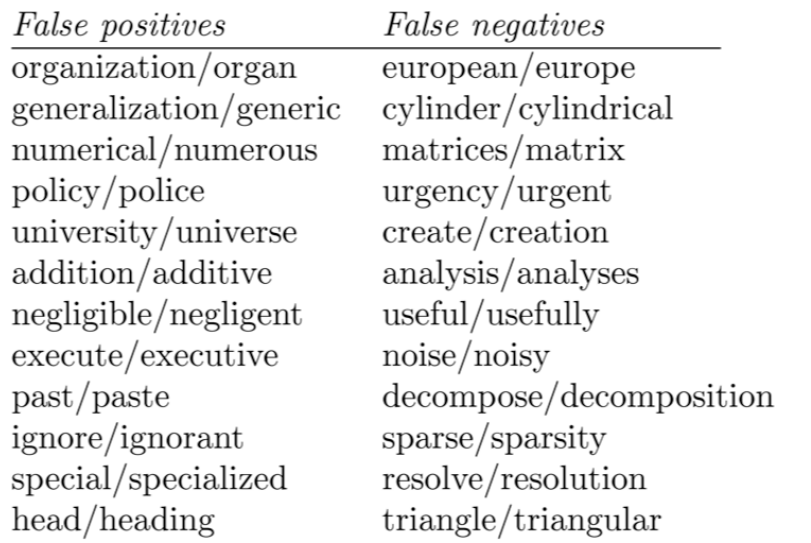

#### **Original text:**

Document will describe marketing strategies carried out by U.S. companies for their agricultural chemicals, report predictions for market share of such chemicals, or report market statistics for agrochemicals, pesticide, herbicide, fungicide, insecticide, fertilizer, predicted sales, market share, stimulate demand, price cut, volume of sales.

#### Porter stemmer:

document describ market strategi carri compani agricultur chemic report predict market share chemic report market statist agrochem pesticid herbicid fungicid insecticid fertil predict sale market share stimul demand price cut volum sale

#### Krovetz stemmer:

document describe marketing strategy carry company agriculture chemical report prediction market share chemical report market statistic agrochemic pesticide herbicide fungicide insecticide fertilizer predict sale stimulate demand price cut volume sale

### Three stemmers: A comparison

*Sample text:* Such an analysis can reveal features that are not easily visible from the variations in the individual genes and can lead to a picture of expression that is more biologically transparent and accessible to interpretation *Porter stemmer:* such an **analysi** can reveal **featur** that **ar** not **easili visibl** from the **variat** in the **individu gene** and can lead to a **pictur** of **express** that is more **biolog transpar** and **access** to **interpret**

*Lovins stemmer:* such an **analys** can **reve featur** that **ar** not **eas vis** from **th vari** in **th individu gen** and can lead to a **pictur** of **expres** that is mor **biolog transpar** and acces to **interpres**

*Paice stemmer:* such an analys can rev feat that are not easy vis from the vary in the individ gen and can lead to a pict of express that is mor biolog transp and access to interpret

## **Outline**

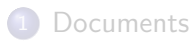

### 2 Terms

- $\bullet$  General + Non-English
- Case folding
- **·** stop words
- Stemming
- **·** lemmatization
- <sup>3</sup> Skip pointers
- 4 Phrase queries

### Lemmatization

### lemmatization(wiki)

in linguistics, is the process of grouping together the different inflected forms of a word so they can be analysed as a single item.

- use vocabulary
- Reduce inflectional/variant forms to base form
- Example:
	- *am, are, is was → be*
	- *better → good*
	- *car, cars, car's, cars' → car*
	- *the boy's cars are different colors → the boy car be different color*
- Lemmatization implies doing "proper" reduction to dictionary headword form (the lemma).

# Does stemming/lematization improve effectiveness?

- In general, stemming increases effectiveness for some queries, and decreases effectiveness for others.
- Queries where stemming is likely to help: [tartan sweaters], [sightseeing tour san francisco]
- (equivalence classes: {sweater,sweaters}, {tour,tours})
- **Porter Stemmer equivalence class** *oper* = *operate operating operates operation operative operatives operational*.
- Queries where stemming hurts: [operational AND research], [operating AND system], [operative AND dentistry]

### thesauri and soundex

- Do we handle synonyms and homonyms?
	- E.g., by hand-constructed equivalence classes
	- $\bullet$  car = automobile color = colour
- We can rewrite to form equivalence-class terms
	- When the document contains automobile, index it under car-automobile (and vice-versa)
- Or we can expand a query
	- When the query contains automobile, look under car as well
- What about spelling mistakes?
- One approach is Soundex, which forms equivalence classes of words based on phonetic heuristics
- More in IIR 3 and IIR 9

More equivalence classing

- Soundex: IIR 3 (phonetic equivalence, Muller = Mueller)
- Thesauri: IIR 9 (semantic equivalence,  $car =$  automobile)

## **Outline**

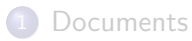

2 Terms

- $\bullet$  General + Non-English
- Case folding
- **·** stop words
- Stemming
- **·** lemmatization

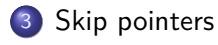

4 Phrase queries

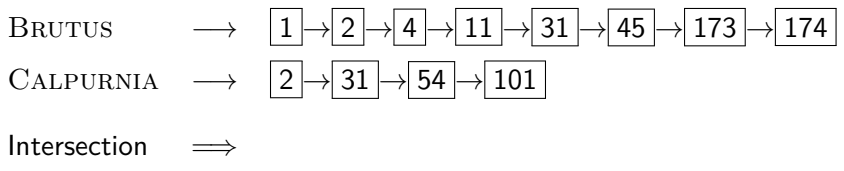

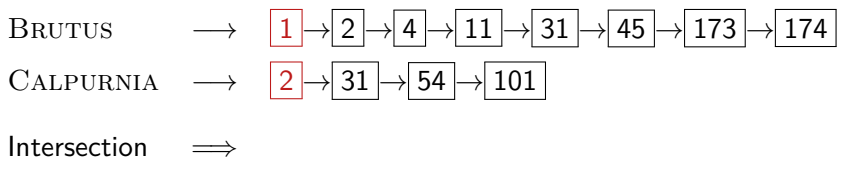

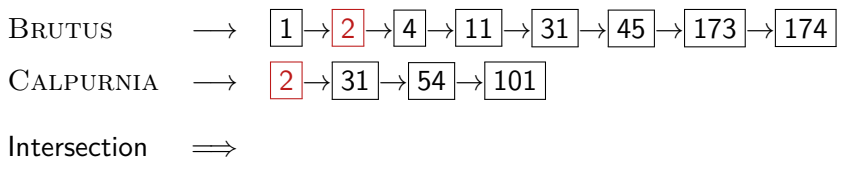

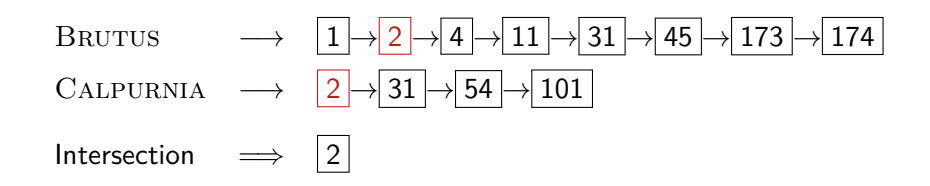

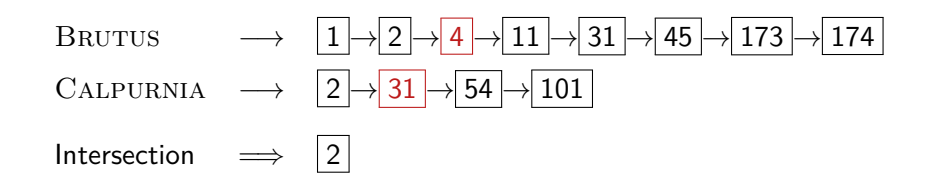

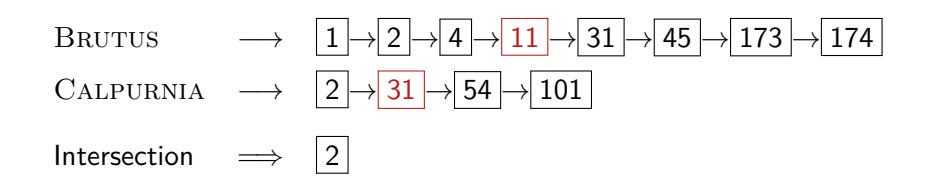

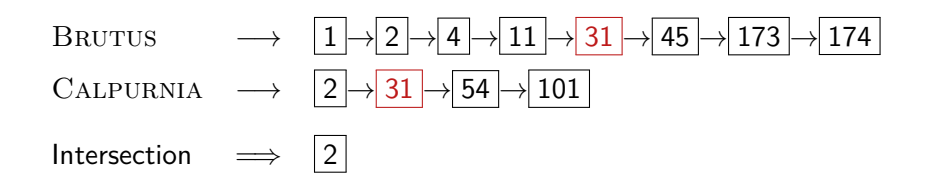

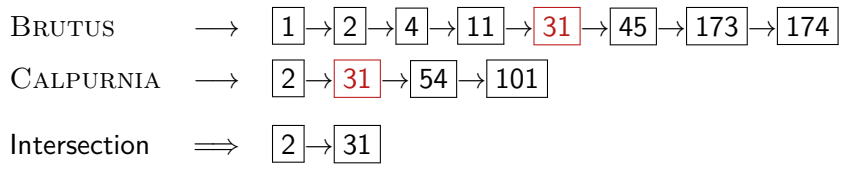

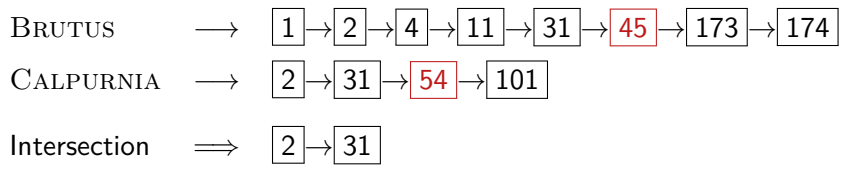

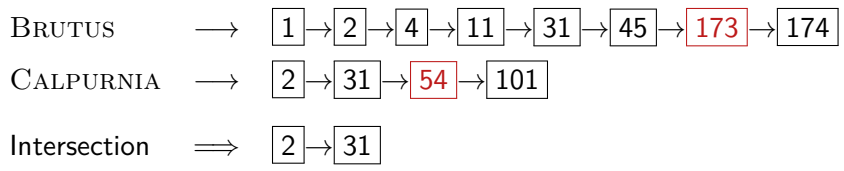

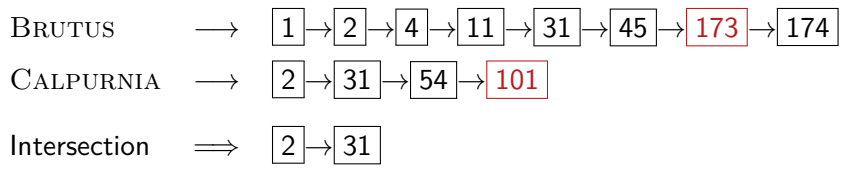

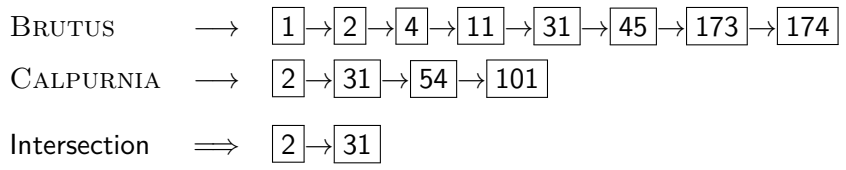

## Recall basic intersection algorithm

Brutus *−→* 1 *→* 2 *→* 4 *→* 11 *→* 31 *→* 45 *→* 173 *→* 174 Calpurnia *−→* 2 *→* 31 *→* 54 *→* 101  $Intersection \Rightarrow$  2 → 31 Linear in the length of the postings lists.

## Recall basic intersection algorithm

Brutus *−→* 1 *→* 2 *→* 4 *→* 11 *→* 31 *→* 45 *→* 173 *→* 174 Calpurnia *−→* 2 *→* 31 *→* 54 *→* 101  $Intersection \Rightarrow [2] \rightarrow 31$ Linear in the length of the postings lists.

• Can we do better?

Skip pointers

- Skip pointers allow us to skip postings that will not figure in the search results.
- This makes intersecting postings lists more efficient.
- Some postings lists contain several million entries so efficiency can be an issue even if basic intersection is linear.
- Where do we put skip pointers?
- $\bullet$  How do we make sure intsection results are correct?

Skip lists: Larger example

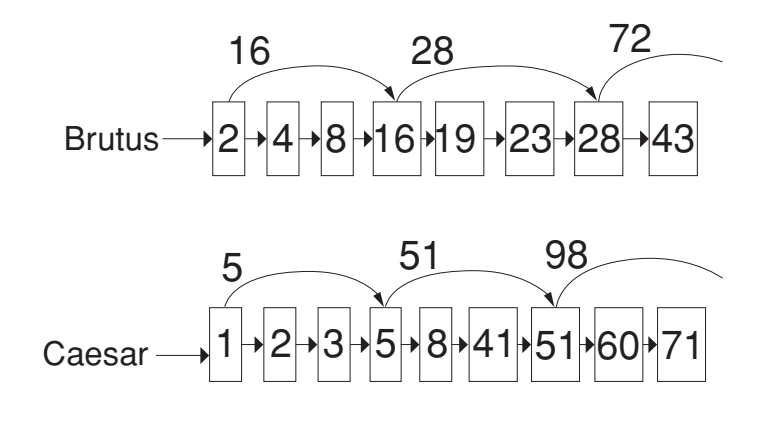

### Intersecting with skip pointers

```
IntersectWithSkips(p1, p2)
1 answer \left\langle \right\rangle2 while p_1 \neq \text{NIL} and p_2 \neq \text{NIL}3 do if docID(p_1) = docID(p_2)4 then ADD(answer, docID(p_1))<br>5 p_1 \leftarrow next(p_1)5 p_1 \leftarrow next(p_1)<br>6 p_2 \leftarrow next(p_2)6 p_2 \leftarrow next(p_2)<br>7 else if docID(p_1) <7 else if docID(p_1) < docID(p_2)<br>8 then if hasSkip(p_1) and
8 then if hasSkip(p_1) and (docID({skip}(p_1)) \leq docID(p_2))<br>9 then while hasSkip(p_1) and (docID({skip}(p_1)) \leq9 then while hasSkip(p_1) and (docID({skip}(p_1)) \leq docID(p_2))<br>10 do p_1 \leftarrow skip(p_1)10 do p_1 \leftarrow skip(p_1)<br>11 else p_1 \leftarrow next(p_1)11 else p_1 \leftarrow next(p_1)<br>12 else if hasSkip(p_2) and (doc)12 else if hasSkip(p_2) and (docID({\text{skip}}(p_2)) \leq docID(p_1))<br>13 then while hasSkip(p_2) and (docID({\text{skip}}(p_2)) \leq13 then while hasSkip(p_2) and (docID({skip}(p_2)) \leq docID(p_1))<br>14 do p_2 \leftarrow skip(p_2)14 do p_2 \leftarrow skip(p_2)<br>15 else p_2 \leftarrow next(p_2)else p_2 \leftarrow next(p_2)16 return answer
```
## Where do we place skips?

- Tradeoff: number of items skipped vs. frequency skip can be taken
- More skips: Each skip pointer skips only a few items, but we can frequently use it.
- Fewer skips: Each skip pointer skips many items, but we can not use it very often.

# Where do we place skips? (cont)

- Simple heuristic: for postings list of length  $P$ , use  $\sqrt{P}$ evenly-spaced skip pointers.
- This ignores the distribution of query terms.
- Easy if the index is static; harder in a dynamic environment because of updates.
- How much do skip pointers help?
- They used to help a lot.

## **Outline**

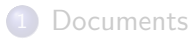

2 Terms

- $\bullet$  General + Non-English
- Case folding
- **·** stop words
- Stemming
- **·** lemmatization

<sup>3</sup> Skip pointers

4 Phrase queries

## Phrase queries

- We want to answer a query such as [stanford university] as a phrase.
- *The inventor Stanford Ovshinsky never went to university* should not be a match.
- The concept of phrase query has proven easily understood by users.
- Significant part of web queries are phrase queries (explicitly entered or interpreted as such)
- Consequence for inverted index: it no longer suffices to store docIDs in postings lists.
- Two ways of extending the inverted index:
	- biword index
	- positional index
Biword indexes

- Index every consecutive pair of terms in the text as a phrase.
- For example, *Friends, Romans, Countrymen* would generate two biwords: *"friends romans"* and *"romans countrymen"*
- Each of these biwords is now a vocabulary term.
- Two-word phrases can now easily be answered.

Longer phrase queries

- A long phrase like *"stanford university palo alto"* can be represented as the Boolean query "STANFORD UNIVERSITY" AND "university palo" AND "palo alto"
- We need to do post-filtering of hits to identify subset that actually contains the 4-word phrase.

## Issues with biword indexes

• Why are biword indexes rarely used?

- False positives, as noted above
- Index blowup due to very large term vocabulary

Positional indexes

- more efficient than biword indexes.
- nonpositional index: each posting is just a docID
- positional index: each posting is a docID and a list of positions
- E.g.,

```
to, 993427:
   ⟨ 1: ⟨7, 18, 33, 72, 86, 231⟩;
     2: ⟨1, 17, 74, 222, 255⟩;
     …⟩
```
Positional indexes: Example

Positional indexes: Example

Positional indexes: Example

Positional indexes: Example

Positional indexes: Example

Positional indexes: Example

Positional indexes: Example

Positional indexes: Example

Positional indexes: Example

Positional indexes: Example

Positional indexes: Example

Positional indexes: Example

Positional indexes: Example

Positional indexes: Example

Positional indexes: Example

Positional indexes: Example

Positional indexes: Example

Positional indexes: Example

Positional indexes: Example

Proximity search

- We just saw how to use a positional index for phrase searches.
- We can also use it for proximity search.
- For example: employment /4 place
- Find all documents that contain EMPLOYMENT and PLACE within 4 words of each other.
- *Employment agencies that place healthcare workers are seeing growth* is a hit.
- *Employment agencies that have learned to adapt now place healthcare workers* is not a hit.

Proximity search

- Use the positional index
- Simplest algorithm: look at cross-product of positions of (i) employment in document and (ii) place in document
- Very inefficient for frequent words, especially stop words
- Note that we want to return the actual matching positions, not just a list of documents.
- This is important for dynamic summaries etc.

# "Proximity" intersection

```
POSITIONALINTERSECT(p_1, p_2, k)1 answer \leftarrow \langle \rangle<br>2 while p_1 \neq \text{NIL} and p_2 \neq \text{NIL}3 do if docID(p_1) = docID(p_2)4 then l \leftarrow \langle \rangle5 pp_1 \leftarrow positions(p_1)6 pp_2 \leftarrow positions(p_2)7 while pp_1 \neq \text{NIL}8 do while pp_2 \neq \text{NIL}do if |p_2 p_2| \le k<br>
do if |p_0 s(p_1) - p_0 s(p_2)| \le k10 then ADD(l, pos(pp_2))11 else if pos(pp_2) > pos(pp_1)<br>
12 then break
13 pp<sub>2</sub> \leftarrow next(pp<sub>2</sub>)
14 while l \neq \langle \rangle and |l[0] - pos(pp_1)| > k15 do DELETE(l[0])<br>16 for each ps ∈ l
17 do ADD(answer, \langle \text{docID}(p_1), \text{pos}(pp_1), \text{ps} \rangle)
18 pp_1 \leftarrow next(pp_1)19
                   p_1 \leftarrow \textit{next}(p_1)\begin{array}{c} 20 \\ 21 \end{array}20
p_2 \leftarrow next(p_2)<br>
21
else if docID(p_1) < docID(p_2)22 then p_1 \leftarrow next(p_1)23 else p_2 \leftarrow next(p_2)24 return answer
```
## Combination scheme

- Biword indexes and positional indexes can be combined.
- Many biwords are extremely frequent: Michael Jackson, Britney Spears etc
- For these biwords, increased speed compared to positional postings intersection is substantial.
- Combination scheme: Include frequent biwords as vocabulary terms in the index. Do all other phrases by positional intersection.
- Williams et al. (2004) evaluate a more sophisticated mixed indexing scheme. Faster than a positional index, at a cost of 26% more space for index.

### recap

- tokenization. reduce the vocabulary
	- normalization. hyphen, numbers, case-folding, other languages. diacrtic (accent and umlauts)
	- remove stop words.
	- stemming, lemmatization. porter's stemming algorithm
- sublinear algorithm for posting intersection
	- skip pointer
- **•** phrase queries
	- **•** biword index
	- postional index
	- proximity search